## **COLOCAÇÃO ORTOGONAL CONVENCIONAL NO DOMÍNIO DISCRETO**

Exemplo Motivador:

$$
\frac{dx_i(t)}{dt} = \alpha \cdot x_{i-1}(t) + y_{i+1}(t) - [\alpha \cdot x_i(t) + y_i(t)] \text{ para } i = 1, 2, ..., N
$$
  
\nSendo:  $y_i(t) = y_{eq}[x_i(t)]$  para  $i = 1, 2, ..., N$ ;  $x_0(t) = x_{feed}(t) e y_{N+1}(t) = y_{feed}(t)$ .  
\nUtilizando a aproximação polinomial de grau *n*+1 das composições em relação à  
\nvariável reescalada:  $s_i = \frac{i-1}{N}$ . Considerando também os pontos internos de  
\ninterpolação:  $0 \le s^{(1)} < s^{(2)} < \cdots s^{(n)} < 1$  e utilizando os pontos extremos do intervalo, isto  
\né:  $s^{(0)} = -\frac{1}{N} e s^{(n+1)} = \frac{N+1}{N} = 1 + \frac{1}{N}$ , tem-se:  
\n $x(s,t) \cong x^{(n+1)}(s,t) = \sum_{j=0}^{n+1} l_j(s) \cdot x^{(n+1)}(s^{(j)},t)$ .  
\nConsiderando, para simplificar a notação:  $x^{(n+1)}(s^{(j)},t) = x_j(t)$ , tem-se:  
\n $x(s,t) \cong x^{(n+1)}(s,t) = \sum_{j=0}^{n+1} l_j(s) \cdot x_j(t)$ 

A cada uma dessas variáveis,  $x_i(t)$  para  $i=0, 1, 2, \dots, n, n+1$ , associa-se um resíduo:

$$
\mathfrak{R}^{(n+1)}(s^{(i)},t) = \frac{dx_i(t)}{dt} - \alpha \cdot x^{(n+1)}(s^{(i)} - 1, t) - y_{eq}[x^{(n+1)}(s^{(i)} + 1, t)] + [\alpha \cdot x_i(t) + y_{eq}[x_i(t)]]
$$
  
Calculando-se  $x^{(n+1)}(s^{(i)} - 1, t)$  e  $y_{eq}[x^{(n+1)}(s^{(i)} + 1, t)]$ , através de:  

$$
x^{(n+1)}(s^{(i)} - 1, t) = \sum_{j=0}^{n+1} l_j(s^{(i)} - 1) \cdot x_j(t) = \sum_{j=0}^{n+1} A_{i,j}^{(-)} \cdot x_j(t)
$$

$$
\overline{e}
$$

$$
\mathfrak{R}^{(n+1)}(s^{(i)},t) = \frac{dx_i(t)}{dt} - \alpha \cdot x^{(n+1)}(s^{(i)} - 1, t) - y_{eq}[x^{(n+1)}(s^{(i)} + 1, t)] + [\alpha \cdot x_i(t) + y_{eq}[x_i(t)]]
$$
  

$$
y_{eq}[x^{(n+1)}(s^{(i)} + 1, t)] = \sum_{j=0}^{n+1} l_j(s^{(i)} + 1) \cdot y_j(t) = \sum_{j=0}^{n+1} A_{i,j}^{(+)} \cdot y_j(t)
$$
  
Sendo:  $y_j = y_{eq}[x_j(t)].$ 

Desse modo:

$$
\mathfrak{R}^{(n+1)}(s^{(i)},t) = \frac{dx_i(t)}{dt} - \alpha \cdot \sum_{j=0}^{n+1} A_{i,j}^{(-)} \cdot x_j(t) - \sum_{j=0}^{n+1} A_{i,j}^{(+)} \cdot y_j(t) + \left[ \alpha \cdot x_i(t) + y_i(t) \right]
$$

Para calcular os valores de  $x_j(t)$  para  $j = 1, 2,..., n$  anulam-se os *n* resíduos nos pontos internos, resultando em:

$$
\frac{dx_i(t)}{dt} = \alpha \cdot \sum_{j=0}^{n+1} A_{i,j}^{(-)} \cdot x_j(t) - \sum_{j=0}^{n+1} A_{i,j}^{(+)} \cdot y_j(t) - \left[ \alpha \cdot x_i(t) + y_i(t) \right] \text{ para } i = 1, \cdots, n .
$$

Apresentaremos os resultados do modelo completo e do modelo reduzido para o caso linear, isto é:  $y_i(t) = m \cdot x_i(t)$ . Com  $N=20$ ;  $n = 5$ ; parâmetros:  $\alpha = \frac{3}{4}$ ;  $m = 3$ ;  $x_{\text{feed}}(t) = 0$  e  $y_{\text{feed}}(t) = 6$  e considerando todos os valores das composições nos pratos internos como nulas .

O perfil interpolado inicial é mostrado abaixo:

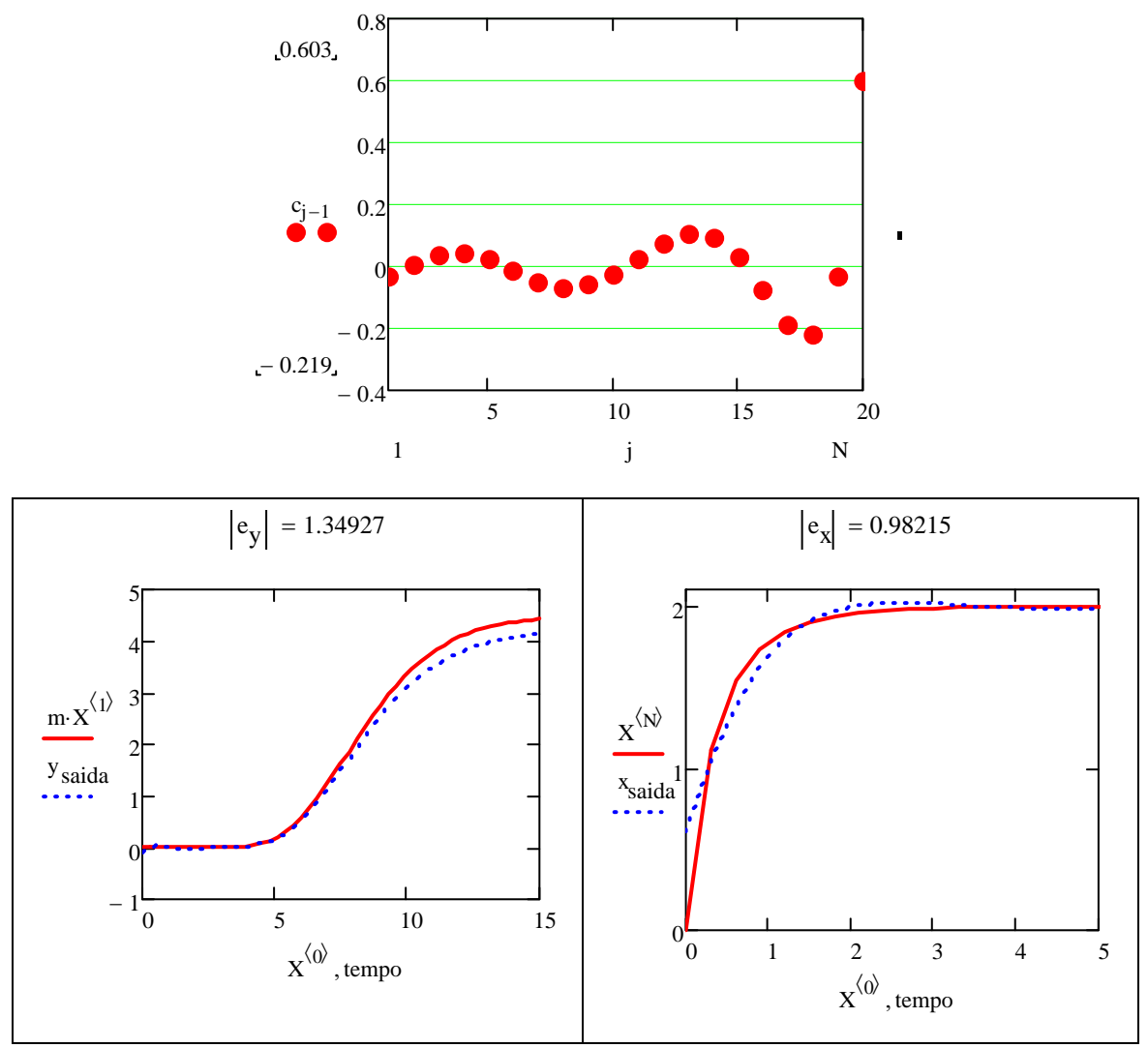

(Curva contínua vermelha: modelo completo; curva pontilhada azul: modelo reduzido) Resultados bastante satisfatórios!

A variação dos resíduos dos balanços pode ser visualizada a seguir:

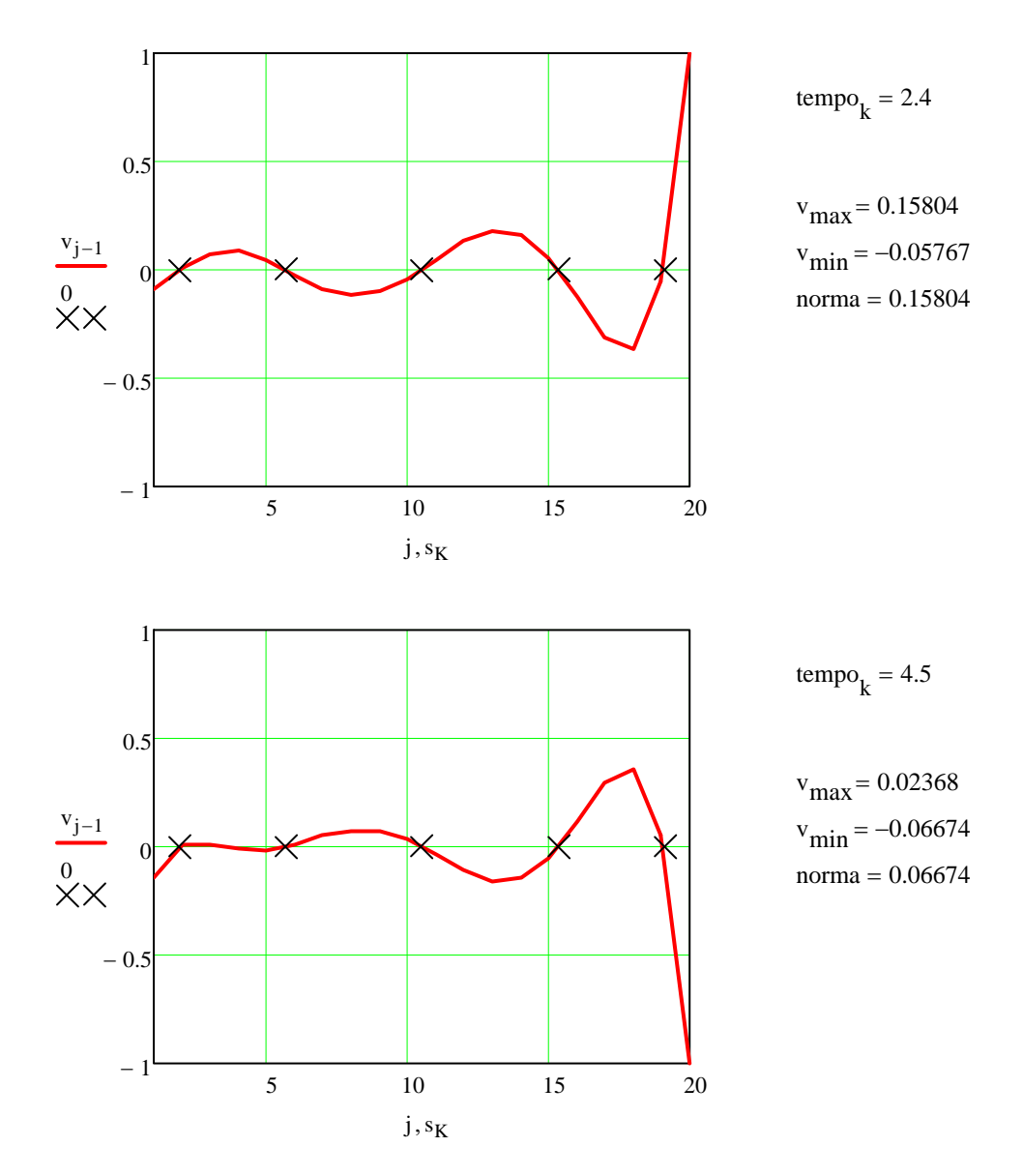

Na figura indicam-se os pontos internos da quadratura. O eixo vertical é o perfil do resíduo nos tempo indicados dividido pelo maior valor em módulo dos resíduos.